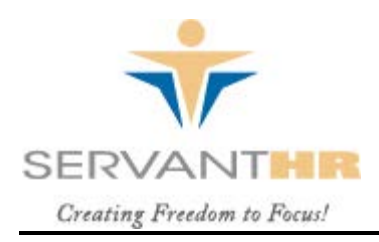

## EMPLOYEE TIME SHEET - BIWEEKLY

Employee Name: Client:

Location:

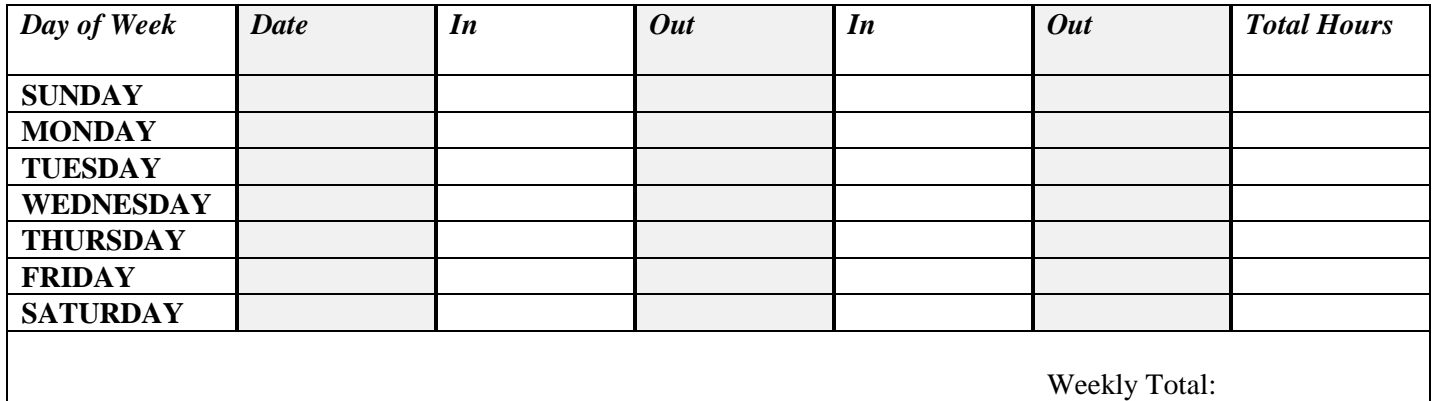

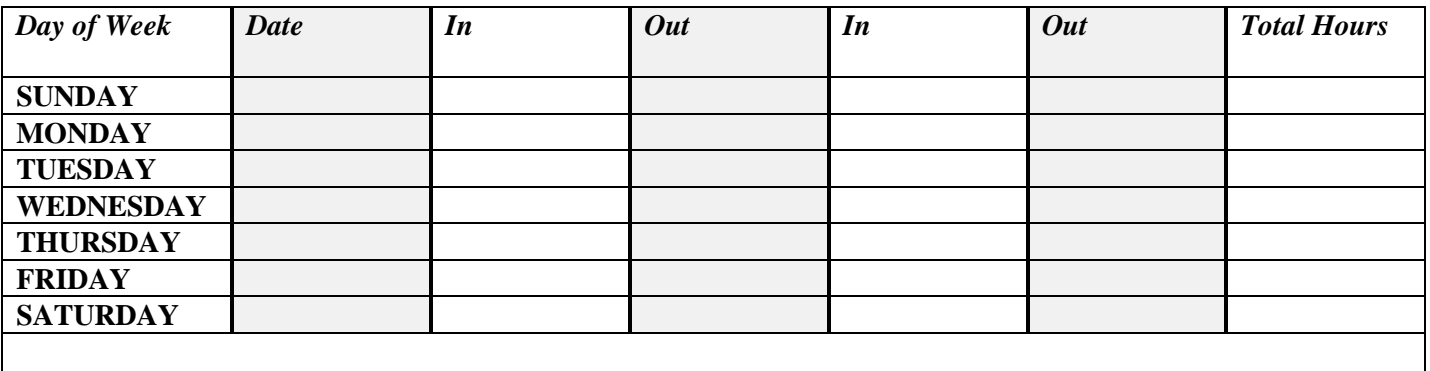

Weekly Total:

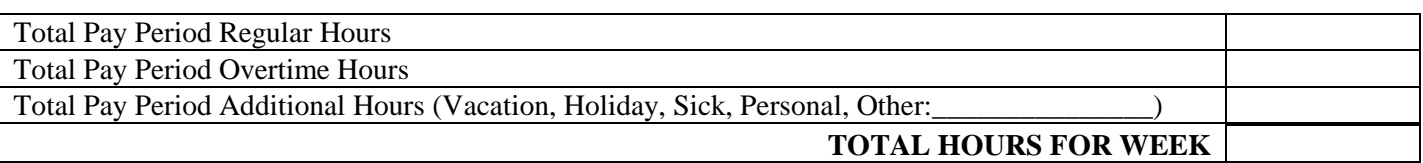

Comments:

Employee Signature **Approved By** Date

\_\_\_\_\_\_\_\_\_\_\_\_\_\_